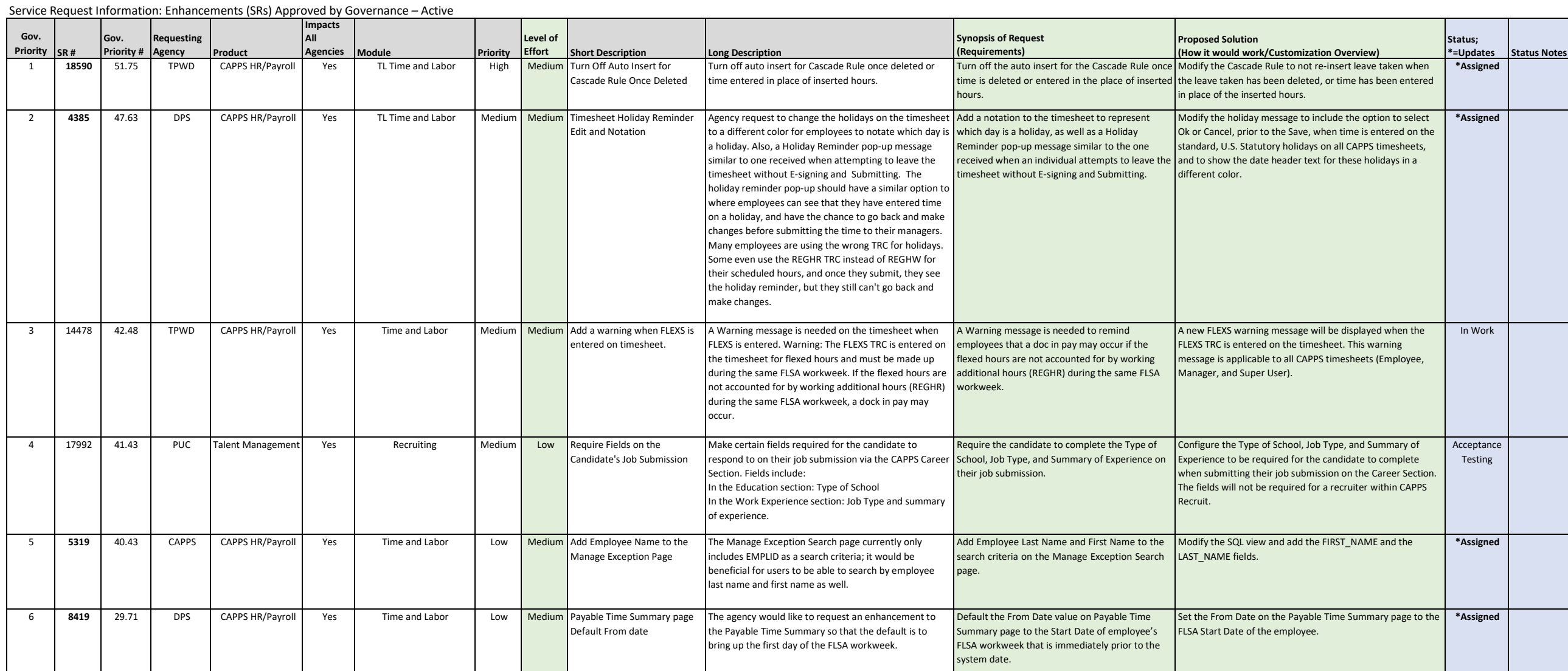

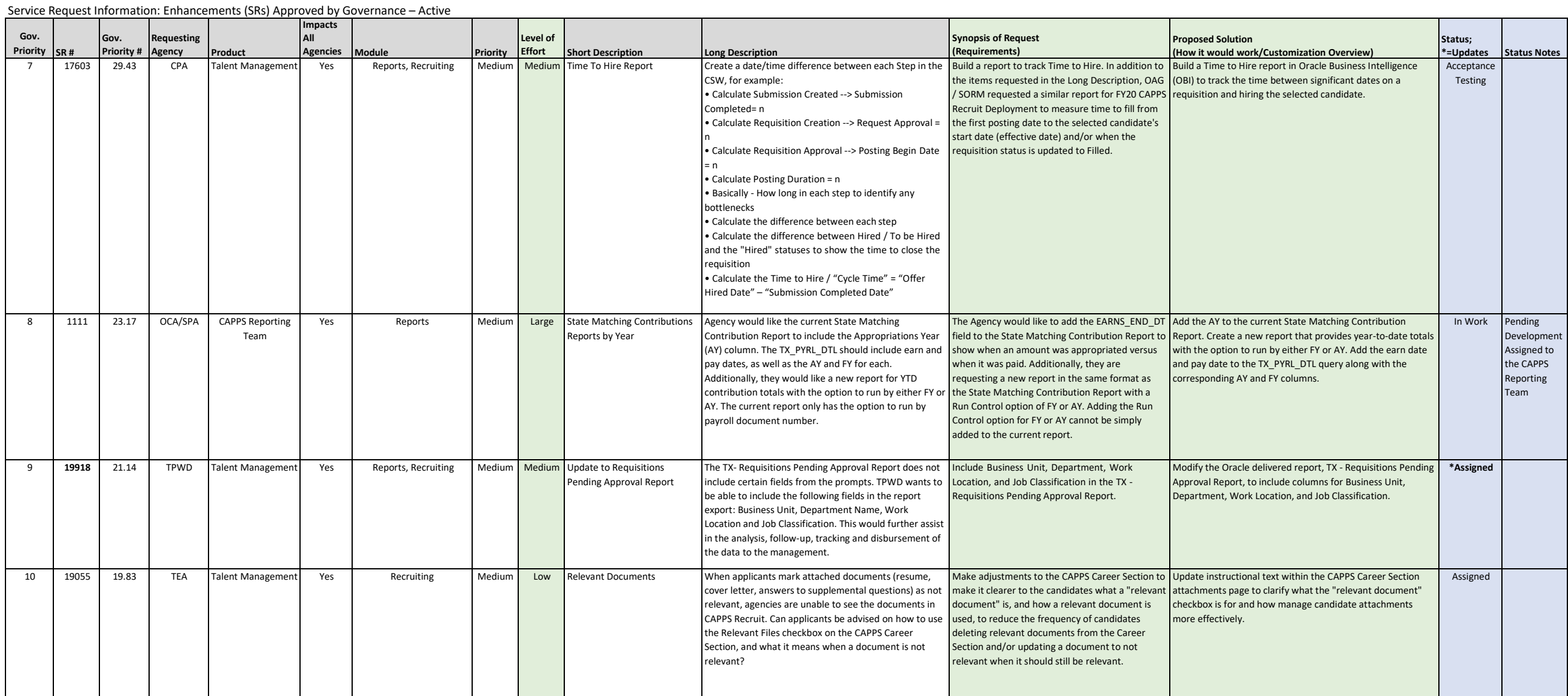

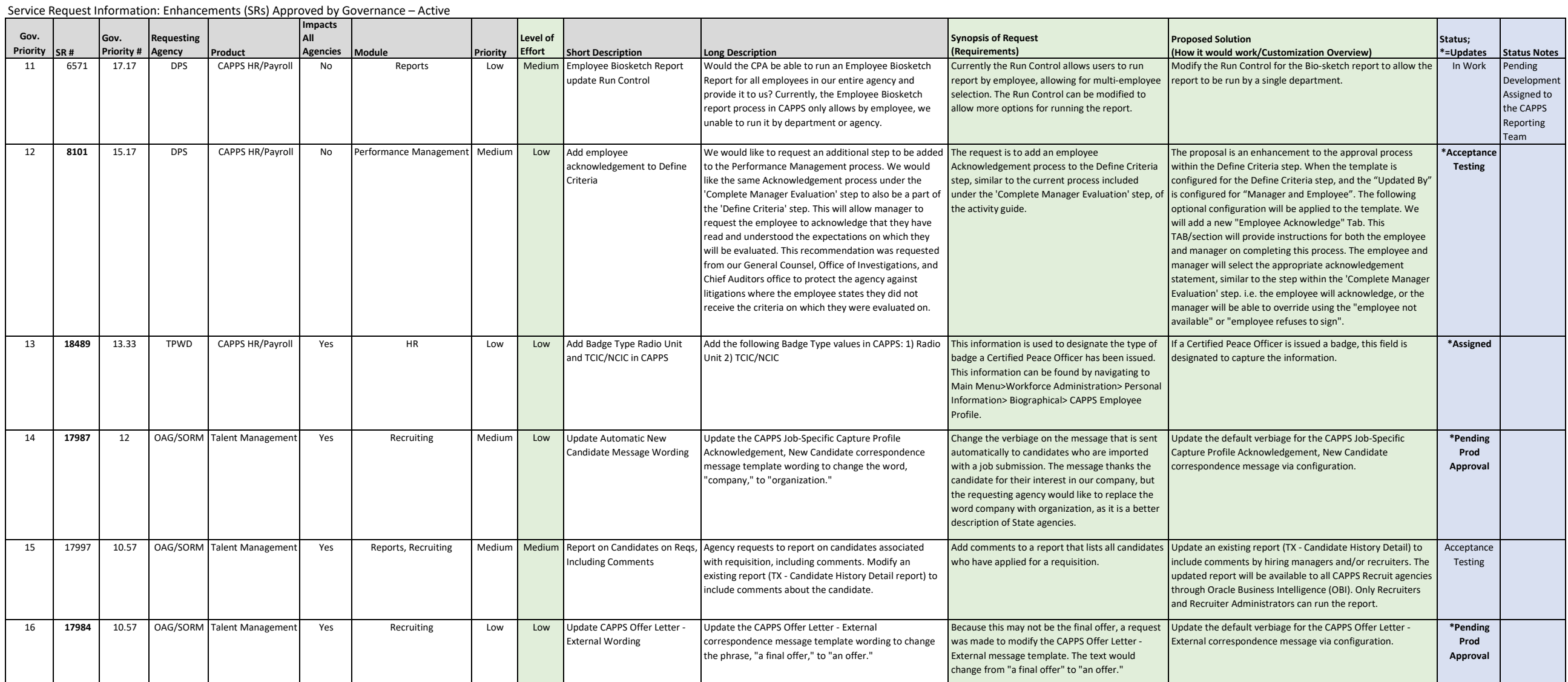

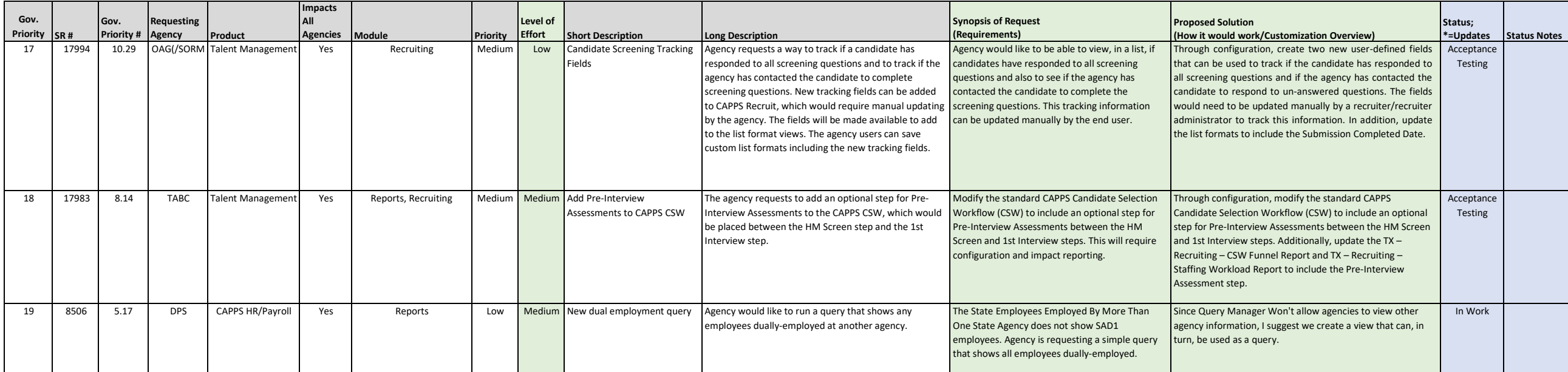

#### Service Request Information: Enhancements (SRs) Approved by Governance - Active